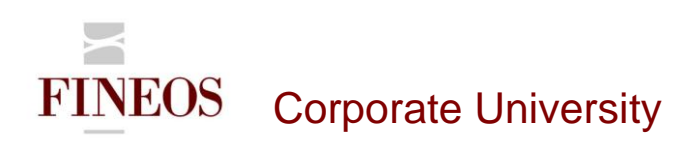

# COURSE OUTLINE – (FTB-F-012) FINEOS CONFIGURATION FILES

*About this course*

FINEOS Insurance Platform features and UI may be configured through a number of XML files. In non-production mode you can easily override certain core configurations where necessary while maintaining default settings where appropriate. The FINEOS Configuration Files course covers these features.

#### *Course objectives*

The purpose of this course is to provide candidates with an understanding of the configuration capabilities of the FINEOS application by means of manipulation and management of the different XML settings within the FINEOS application.

After completing this course, trainees will gain the skills to:

- Distinguish between Application and Customizer configuration files
- Distinguish between Product and Custom configuration files
- Configure widgets
- Configure list views
- Configure tree views
- Configure screens
- Configure tabs
- Configure toolbar icons

#### *Who should attend?*

Anyone involved in the user interface configuration of the FINEOS system:

- Business
- Technical

#### *Pre-requisites*

Participants of this course must have previously completed the following FINEOS training module: **FTB-F-011**

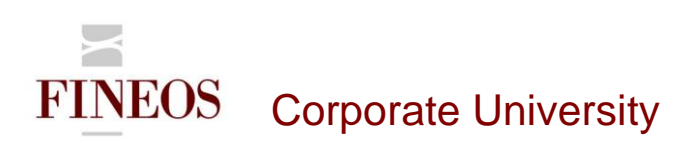

### *Course content*

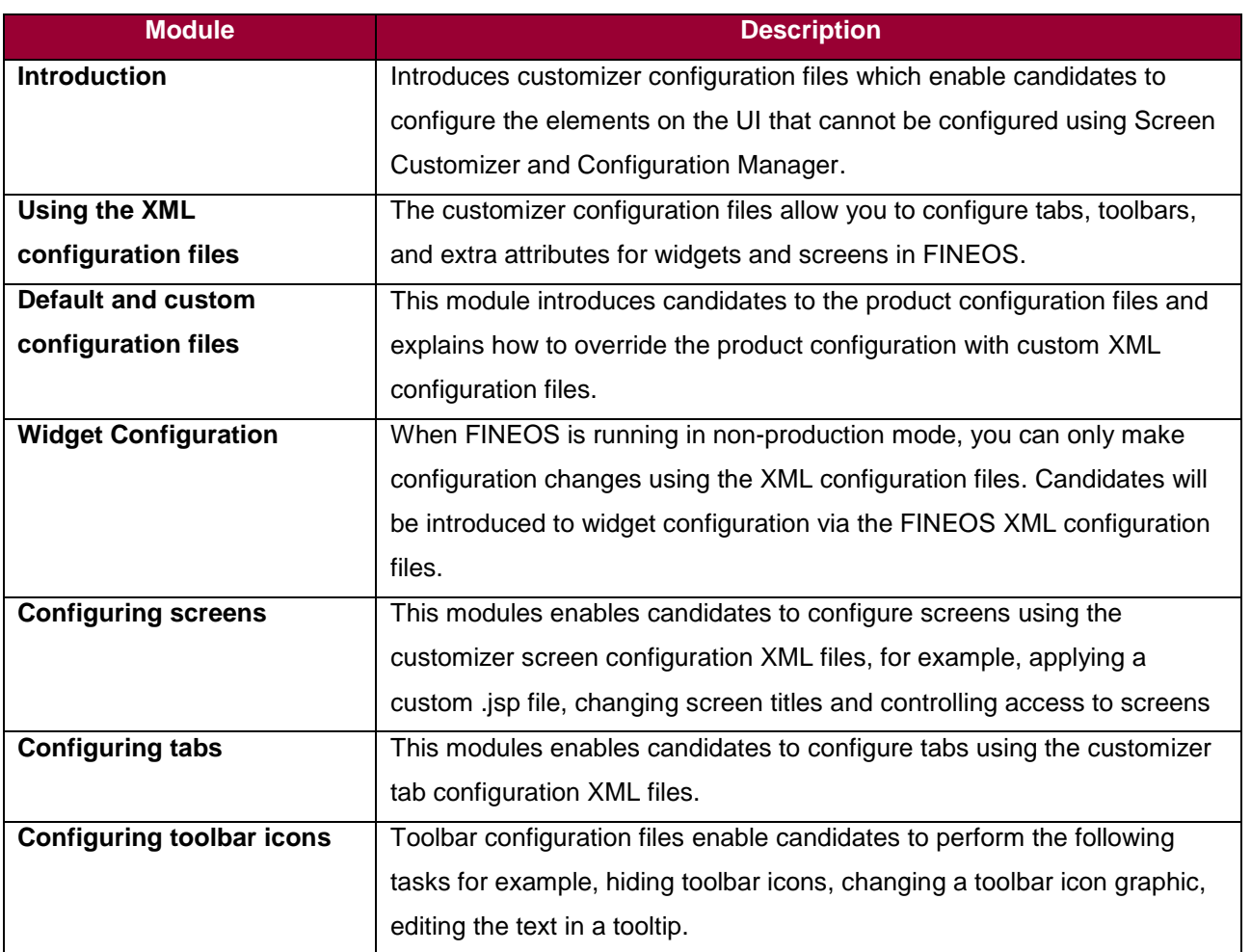

#### *Format & duration*

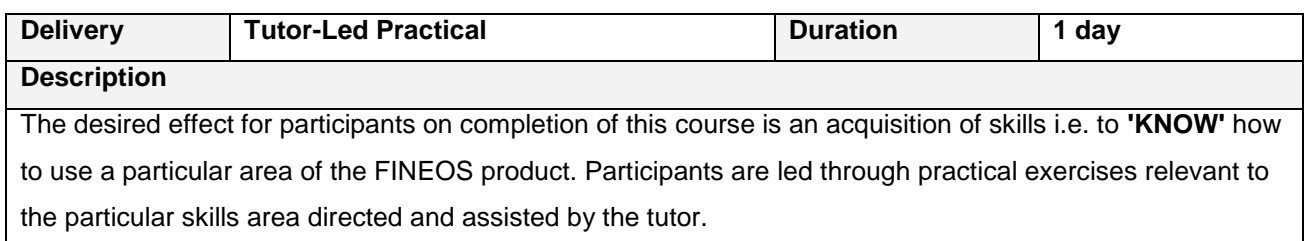

## *For further information, contact FINEOS Corporate University:*

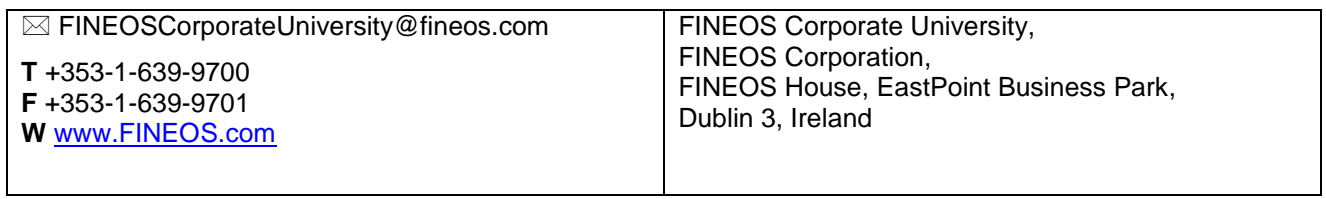